# **Performance Wins with BPF Getting Started**

#### Brendan Gregg

# NETFLIX

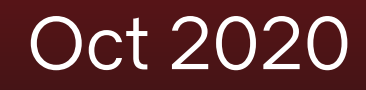

# **WeBPF Summit**

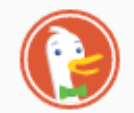

#### getting started with BPF

Images Videos News All **Maps** 

#### **This article is not for beginners**

#### Getting started with BPF on Ubuntu 20.04 Focal · Amédée d ... A https://amedee.me/2020/06/17/bpf-on-ubuntu-20/

Getting started with BPF on Ubuntu 20.04 Focal. June 17, 2020 · 6 minute read · Tags: bpf, debugging, ubuntu I believe that reasoning about a program, and knowing where to insert "probes", is a key part of development that can make the difference between "stuck all afternoon" and finishing a task on time.

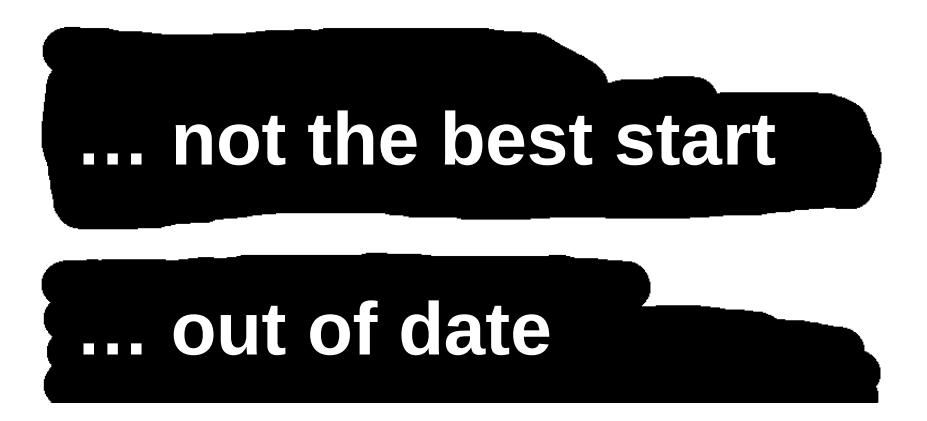

#### BPF has evolved

Many docs were true in 2014, 2015, etc., but not today.

(PS. Google search did better)

Settings  $\blacktriangledown$ 

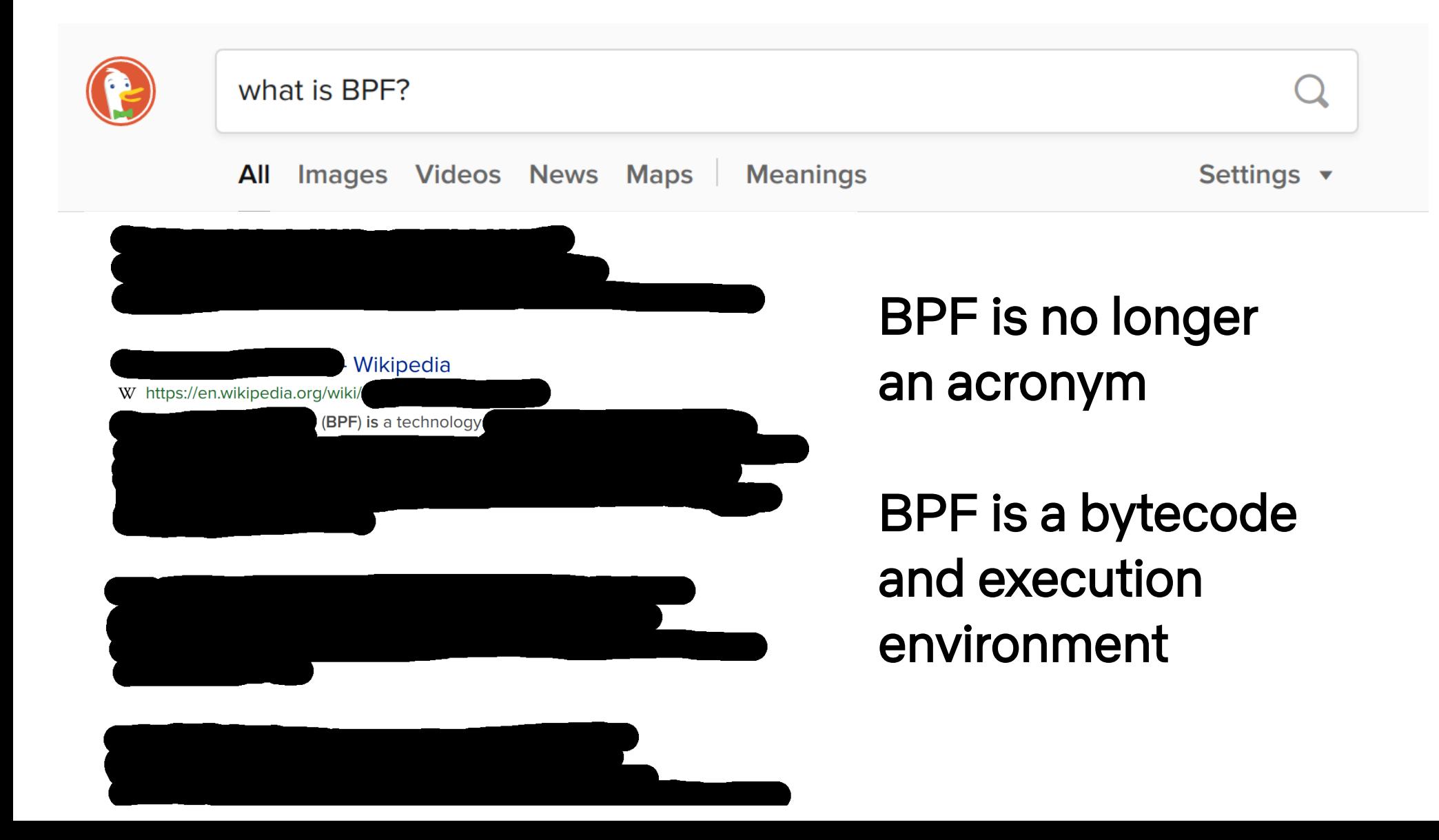

# **How to get quick and easy BPF performance wins**

# Think like a sysadmin

# Not like a programmer

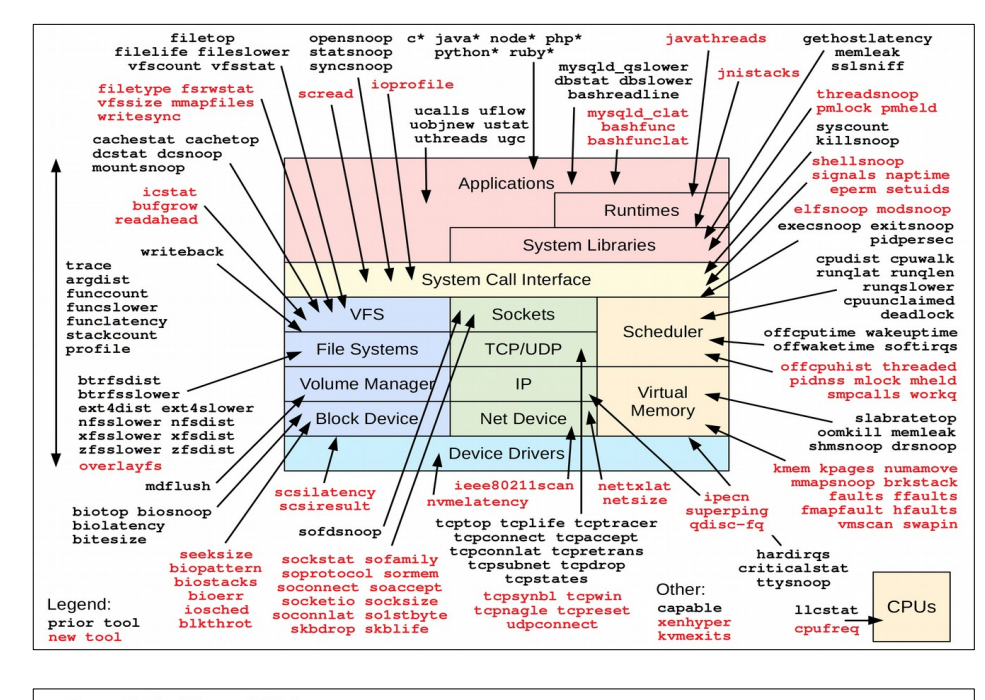

- 8 # define BPF program
- $\text{prog} = \text{m} \cdot \text{m}$  $Q$
- 10 int hello(void  $*$ ctx) {
- $11$ bpf trace printk("Hello, World!\\n");
- $12$  $return 0:$
- 13 J,
- **HHH**  $14$
- 15
- # load BPF program 16
- $b = BPF(text=prog)$ 17
- b.attach\_kprobe(event=b.get\_syscall\_fnname("clone"), fn\_nam 18

## Think like a sysadmin

Get it installed everywhere and use it.

- **# apt-get install bcc-tools**
- **# PATH=\$PATH:/usr/share/bcc/tools**
- **# execsnoop**
- **# opensnoop**
- **# tcplife**
- **# ext4slower**
- **# biosnoop**

**[...]**

# Think like a sysadmin

Get it installed everywhere and use it.

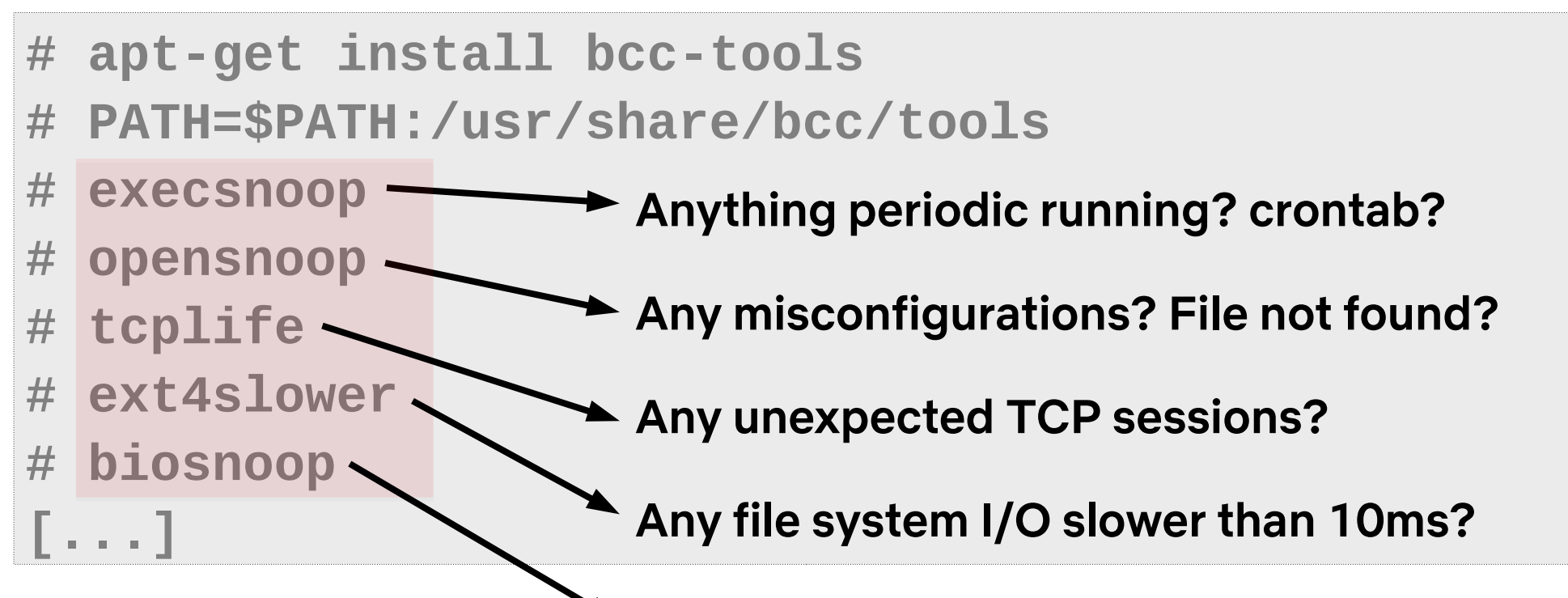

Any unusual disk access patters? Outliers?

### Case Study: BCC biosnoop

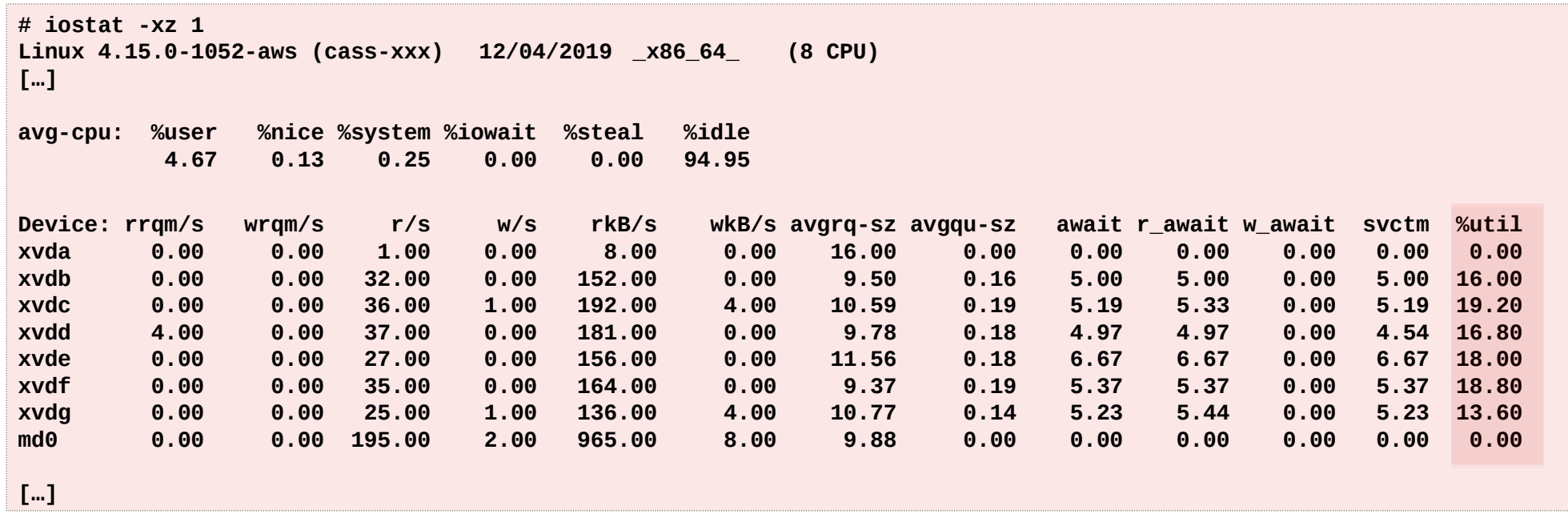

### Case Study: BCC biosnoop, cont.

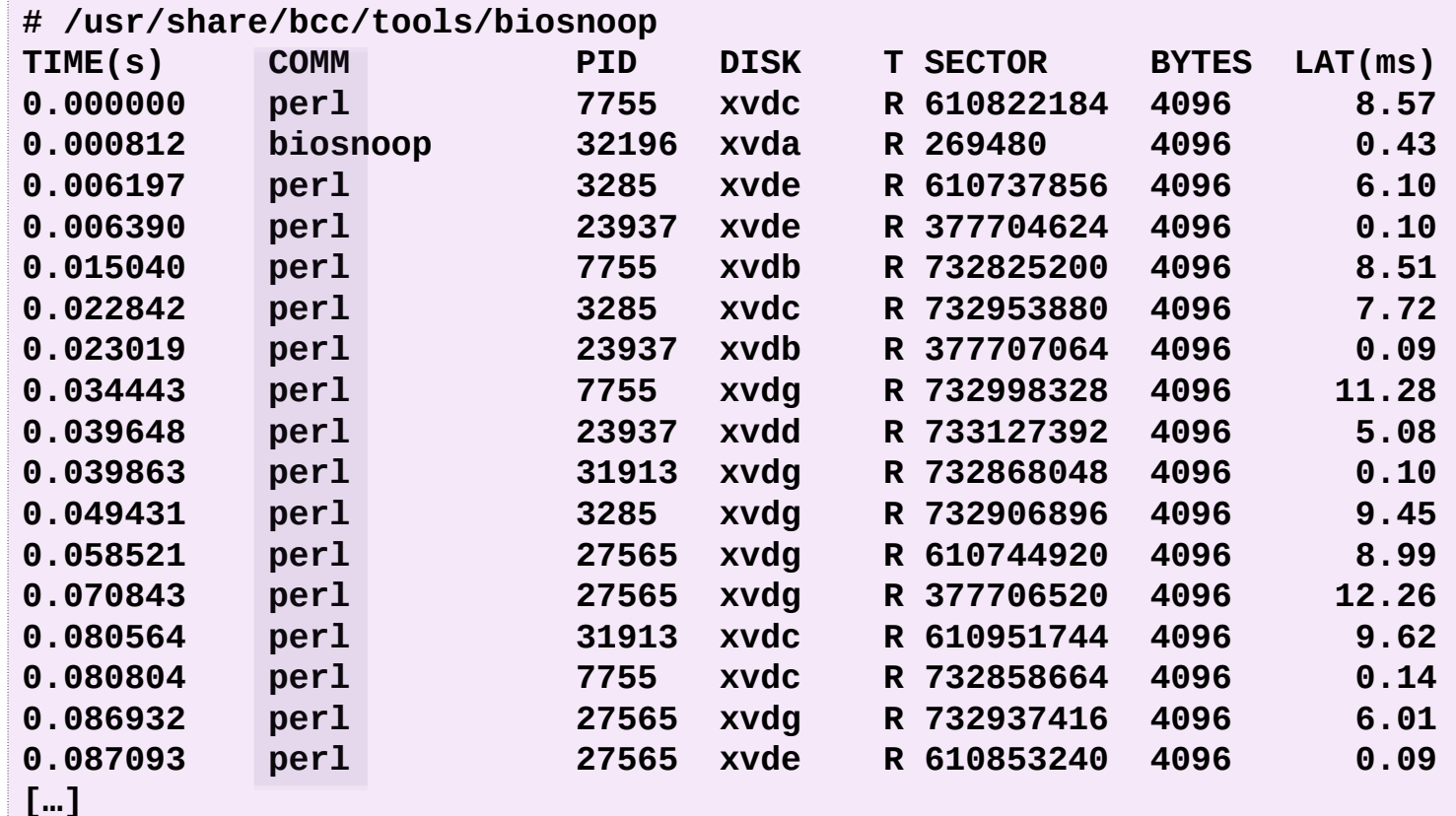

### Case Study: BCC biosnoop, cont.

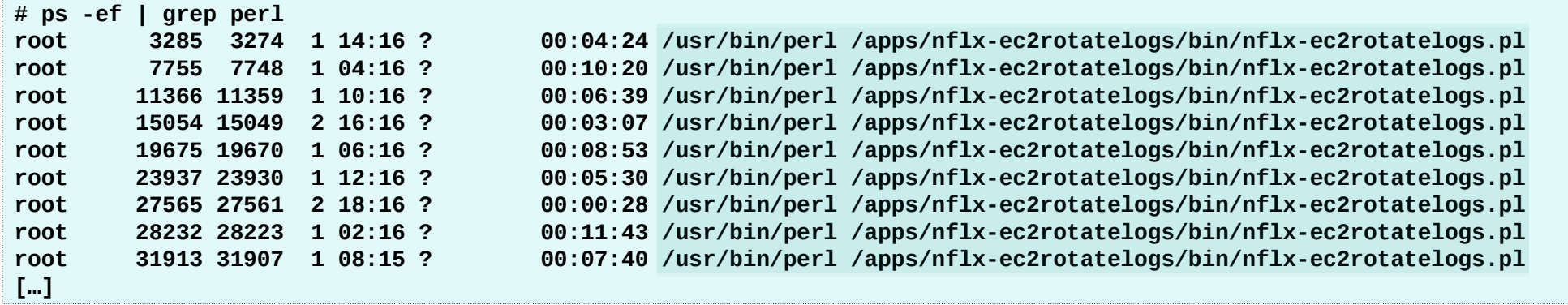

## Many more tools to try!

bcc tools

bpftrace tools from my book, all open source

Solve >90% of perf issues with canned observability tools

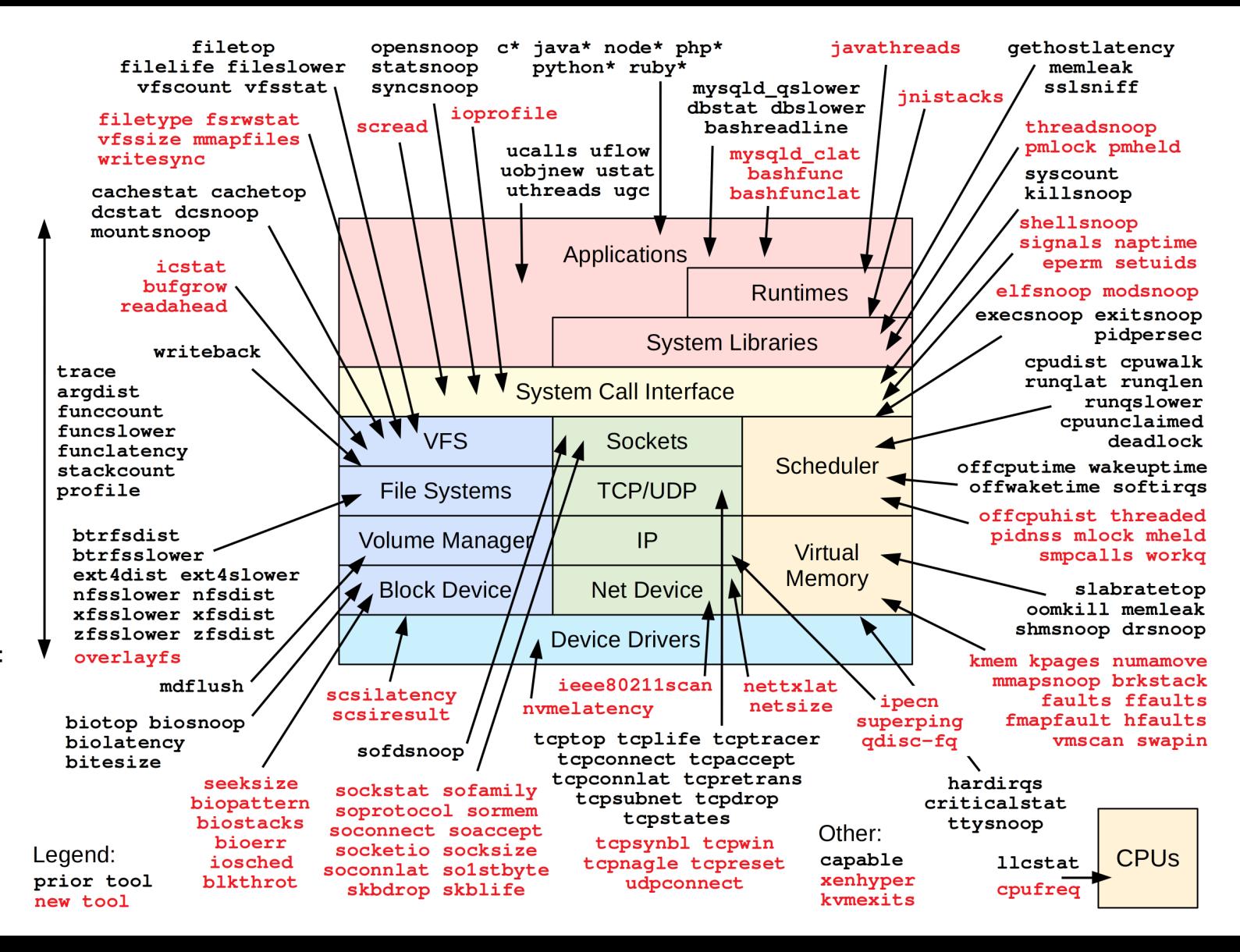

### The future of BPF perf observability … is GUIs. The end user may not even know it's BPF.

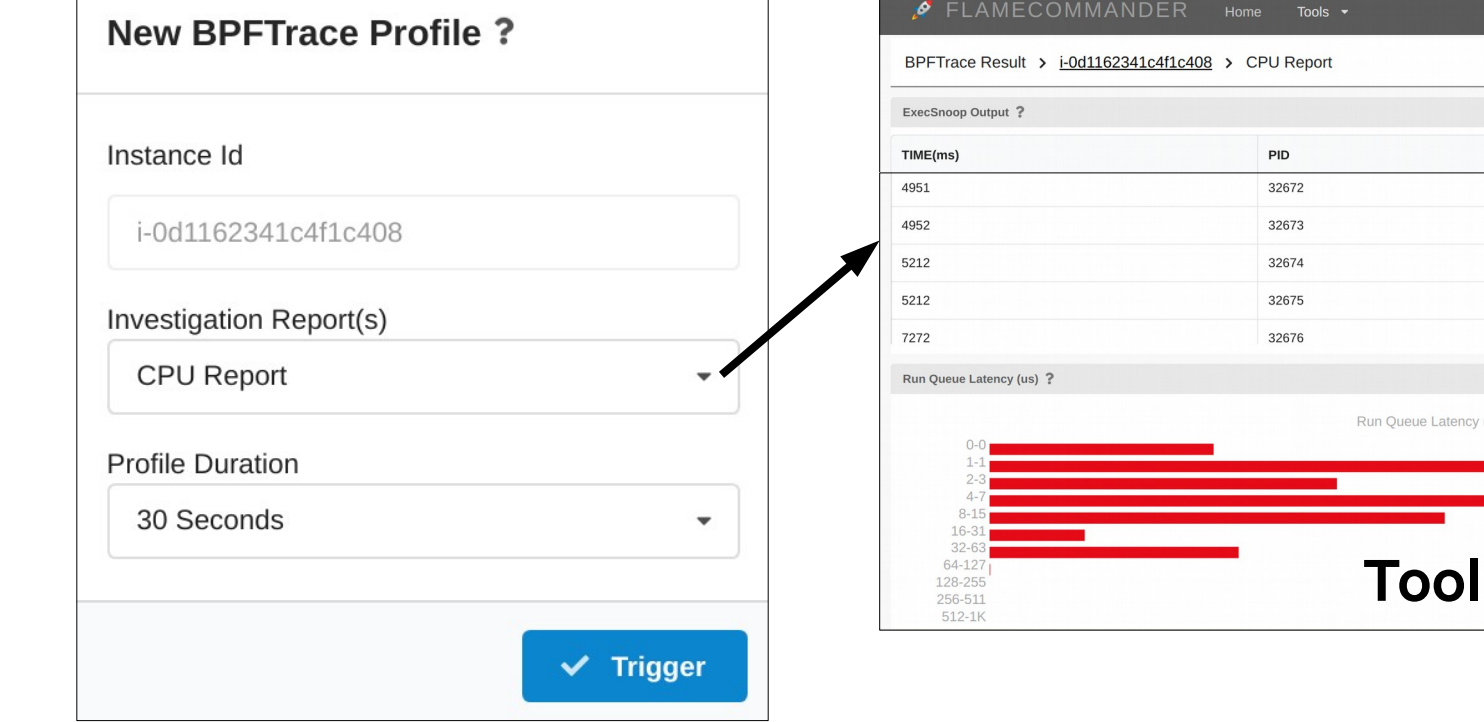

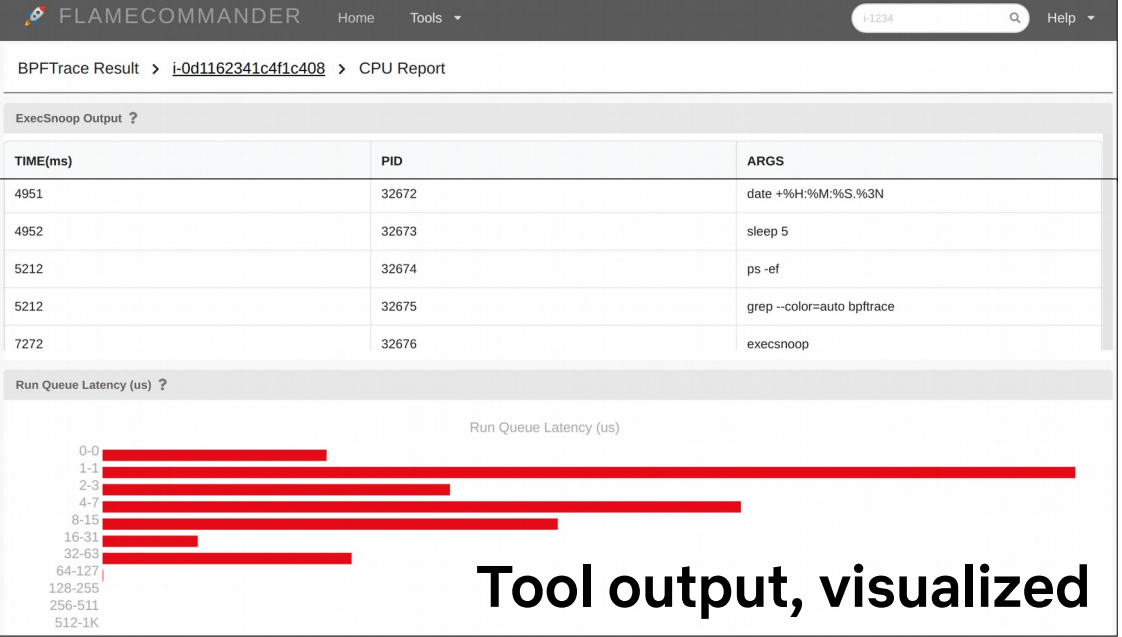

This GUI is in development by Susie Xia, Netflix

Sysadmins sometimes program

# shell scripting awk sed one-liners bpftrace tools bpftrace one-liners

# Think like a **programmer** if

You have a real-world problem that tools don't solve

- You're a BPF-based startup
- You're debugging your own code\*
- You're doing networking/security/etc.
- You really want to learn BPF internals

\* JIT-ed runtimes like Java are currently complex to trace

### Performance tool languages

bpftrace

• Concise, like pseudocode. Start here!

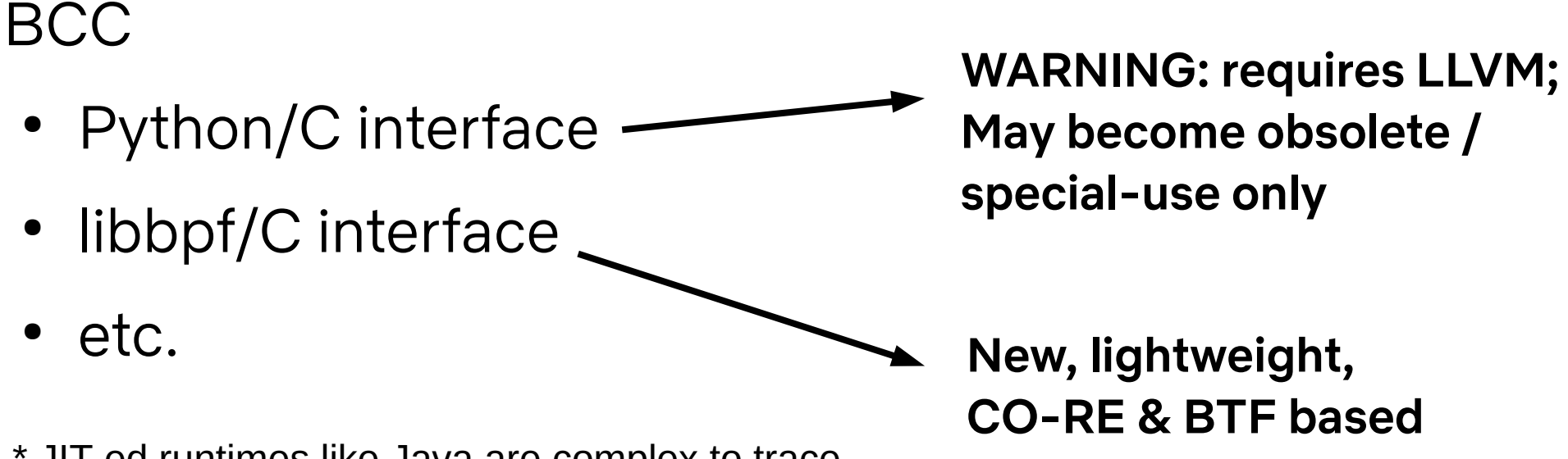

\* JIT-ed runtimes like Java are complex to trace

### bpftrace example

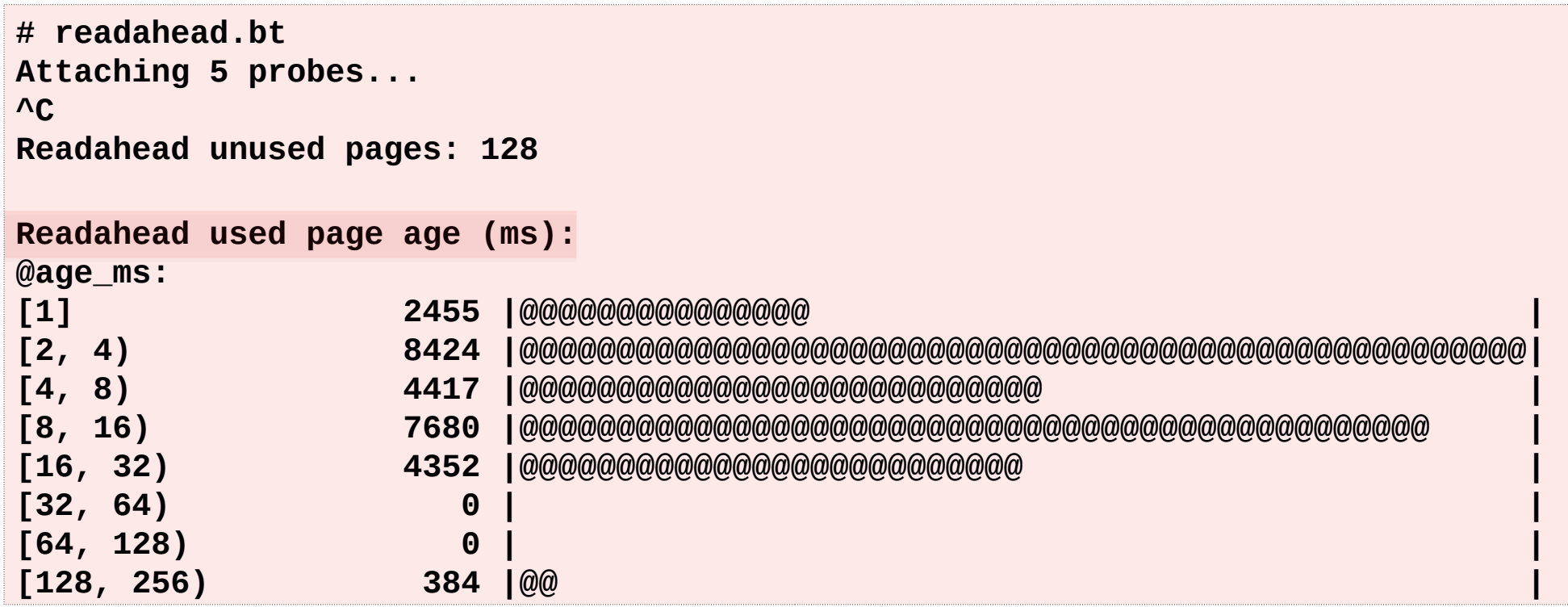

### bpftrace example

```
#!/usr/local/bin/bpftrace
```
**}**

```
kprobe:__do_page_cache_readahead { @in_readahead[tid] = 1; }
kretprobe:__do_page_cache_readahead { @in_readahead[tid] = 0; }
kretprobe:__page_cache_alloc
/@in_readahead[tid]/
{
    @birth[retval] = nsecs;
    @rapages++;
}
kprobe:mark_page_accessed
/@birth[arg0]/
{
    @age_ms = hist((nsecs - @birth[arg0]) / 1000000);
    delete(@birth[arg0]);
    @rapages--;
}
END
{
    printf("\nReadahead unused pages: %d\n", @rapages);
    printf("\nReadahead used page age (ms):\n");
    print(@age_ms); clear(@age_ms);
    clear(@birth); clear(@in_readahead); clear(@rapages);
                                                        Fits on one slide!
```
## BCC libbpf tool example

```
# ./opensnoop
PID COMM FD FRR PATH
27974 opensnoop 28 0 /etc/localtime
1482 redis-server 7 0 /proc/1482/stat
[…]
# ldd opensnoop 
   linux-vdso.so.1 (0x00007ffddf3f1000)
   libelf.so.1 => /usr/lib/x86_64-linux-gnu/libelf.so.1 (0x00007f9fb7836000)
   libz.so.1 => /lib/x86_64-linux-gnu/libz.so.1 (0x00007f9fb7619000)
   libc.so.6 => /lib/x86_64-linux-gnu/libc.so.6 (0x00007f9fb7228000)
   /lib64/ld-linux-x86-64.so.2 (0x00007f9fb7c76000)
# ls -lh opensnoop opensnoop.stripped 
-rwxr-xr-x 1 root root 645K Feb 28 23:18 opensnoop
-rwxr-xr-x 1 root root 151K Feb 28 23:33 opensnoop.stripped
```
#### 151 Kbytes for a stand-alone BPF program!

(Note: A static bpftrace/BTF + scripts will also have a small average tool size)

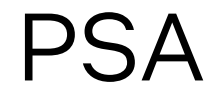

# CONFIG\_DEBUG\_INFO\_BTF=y

E.g., Ubuntu 20.10 has it

### BPF Future: Event-based Applications

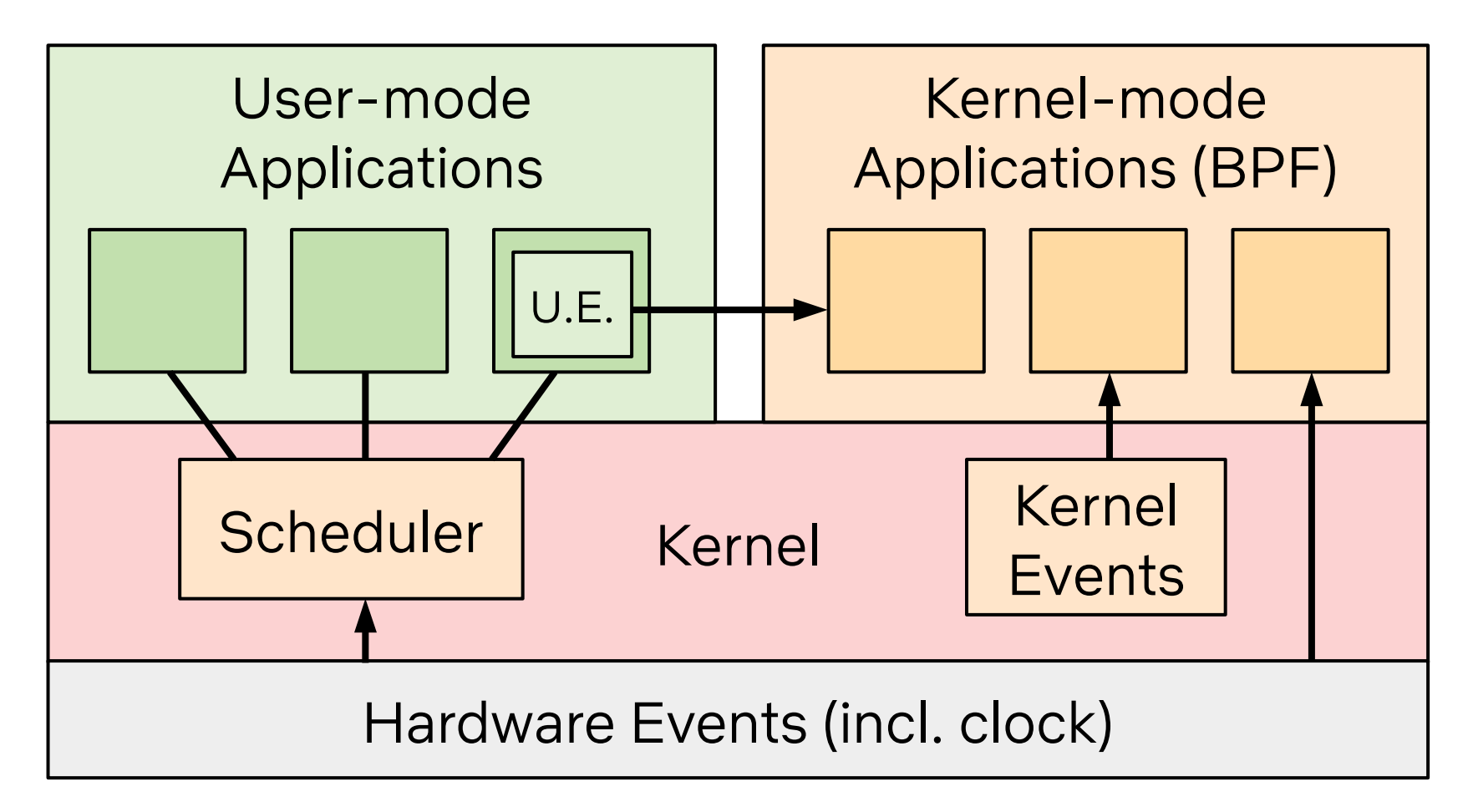

# A New Type of Software

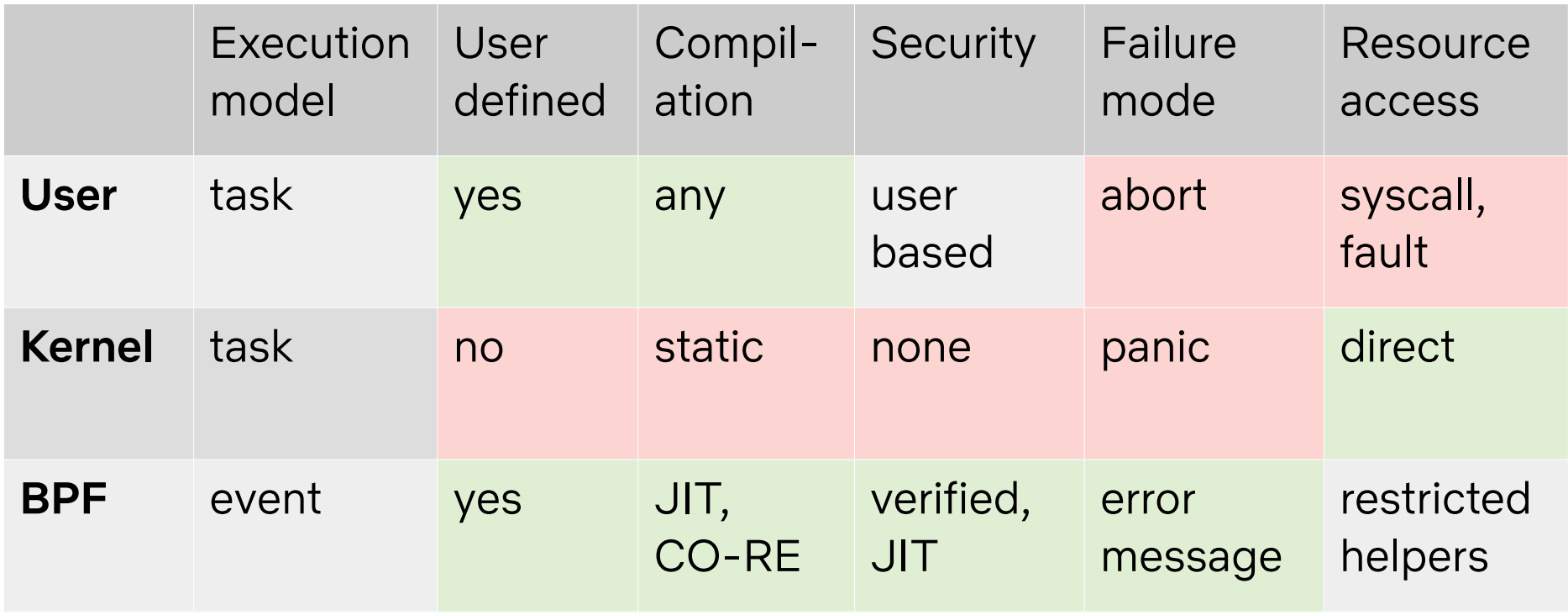

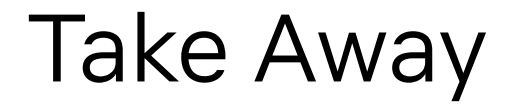

# To get started with BPF performance wins, think like a sysadmin:

- 1. Install BCC & bpftrace tools
- 2. Run them
- 3. Get some wins

### References

**Brendan Gregg's Blog** home

Learn eBPF Tracing: Tutorial and Examples

01 Jan 2019

In summary:

- Beginner: run bcc tools
- Intermediate: develop bpftrace tools
- Advanced: develop bcc tools, contribute to bcc & bpftrace

<http://www.brendangregg.com/blog/2019-01-01/learn-ebpf-tracing.html>

<https://github.com/iovisor/bcc> <https://github.com/iovisor/bpftrace>

<https://ebpf.io/what-is-ebpf>

#### This is still generally true

### Thanks

BPF: Alexei Starovoitov, Daniel Borkmann, David S. Miller, Linus Torvalds, BPF community

BCC: Brenden Blanco, Yonghong Song, Sasha Goldsthein, BCC community

**EBPF Summit** 

bpftrace: Alastair Robertson, Mary Marchini, Dan Xu, Bas Smit, bpftrace community

[https://ebpf.io](https://ebpf.io/)

# **NETFLIX**

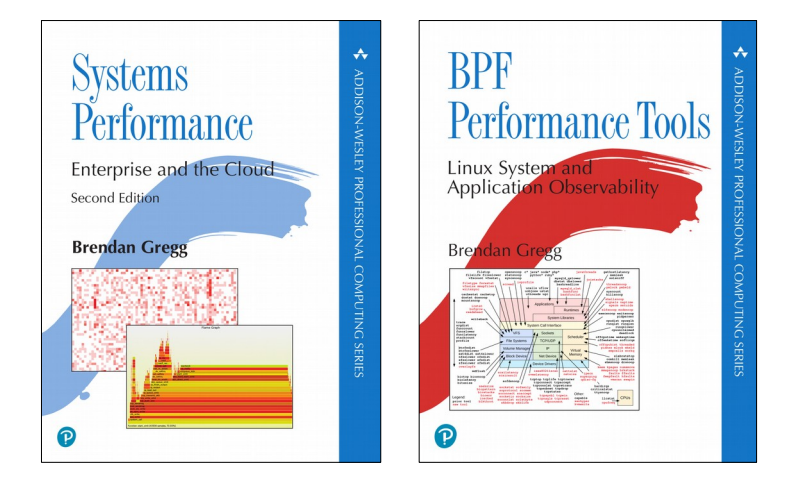